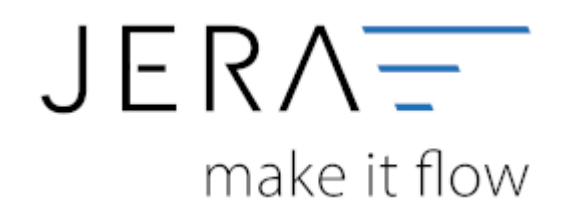

#### **Jera Software GmbH**

Reutener Straße 4 79279 Vörstetten

# **Inhaltsverzeichnis**

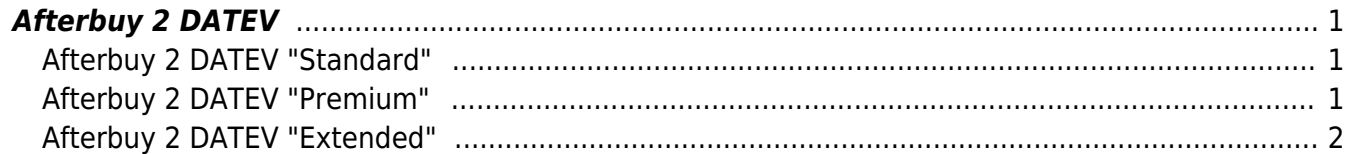

## <span id="page-2-0"></span>**Afterbuy 2 DATEV**

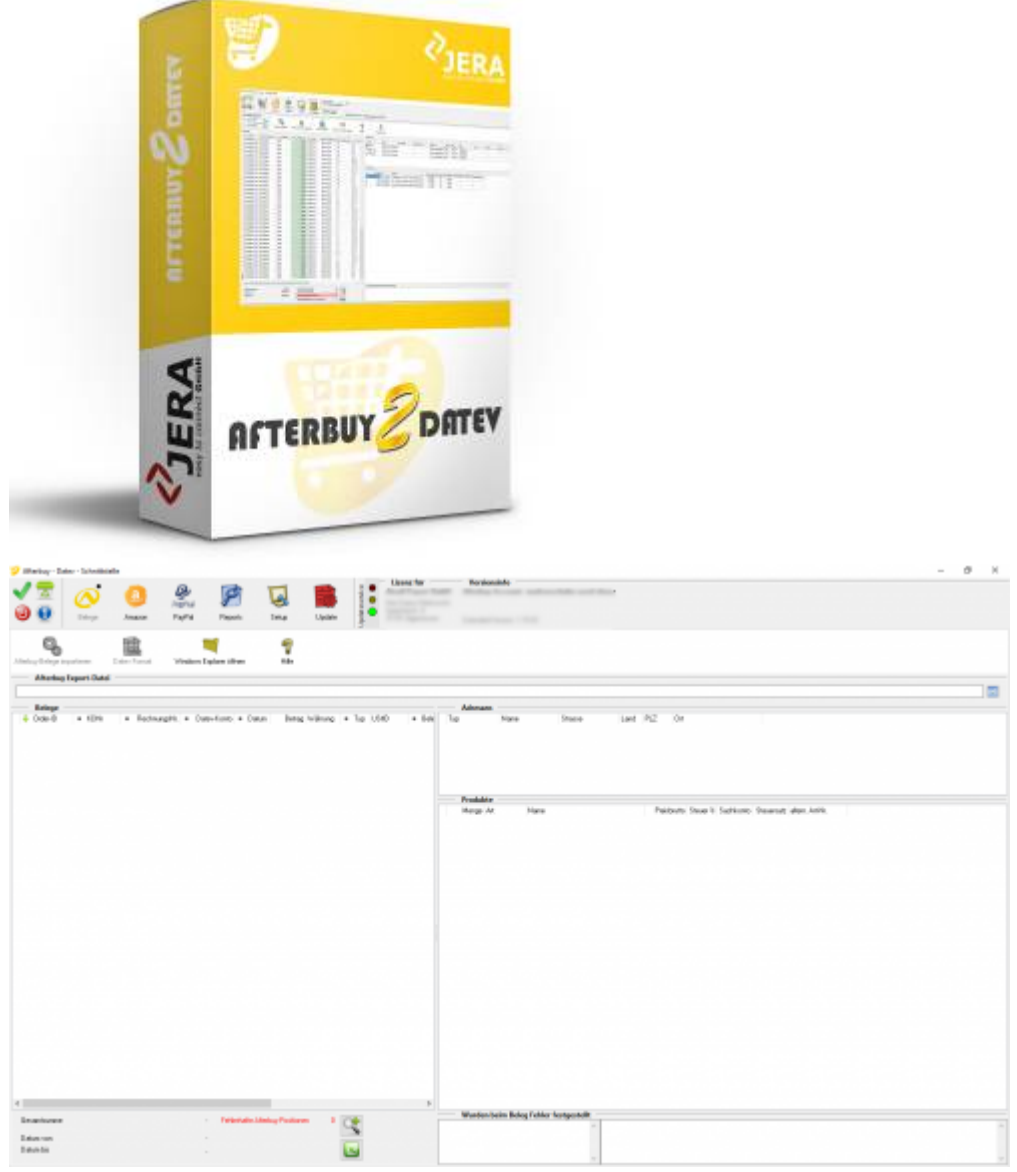

### <span id="page-2-1"></span>**Afterbuy 2 DATEV "Standard"**

Mit der Version "Standard" können Rechnungen aus Afterbuy exportiert und dem Steuerberater als Postversanddatei zur Verfügung gestellt werden. Die Daten werden automatisch in das DATEV-Format umgewandelt. Ein Import in die Finanzbuchhaltung des Steuerberaters ist so ohne weitere Anpassungen möglich.

#### <span id="page-2-2"></span>**Afterbuy 2 DATEV "Premium"**

Mit der Version "Premium" können Rechnungen und Gutschriften direkt aus der Afterbuy-Warenwirtschaft an den Steuerberater exportiert werden. Dabei werden die Daten über

eine Kontenumsetzung mit der individuellen DATEV-Debitorennummer übergeben. Lieferungen in das EU-Ausland oder in Drittländer (z.B. Schweiz, USA, etc.) werden auf die richtigen Erlöskonten gebucht.

#### <span id="page-3-0"></span>**Afterbuy 2 DATEV "Extended"**

Mit der Version "Extended" können Rechnungen und Gutschriften direkt aus der Afterbuy Warenwirtschaft an den Steuerberater exportiert werden. Dabei werden die Daten über eine Kontenumsetzung mit der individuellen DATEV-Debitorennummer übergeben. Lieferungen in das EU-Ausland oder in Drittländer (z.B. Schweiz, USA, etc.) werden auf die richtigen Erlöskonten gebucht. PayPal-Kontoauszüge und Amazon-Transaktionszusammenfassungen können zusätzlich verbucht werden. Die Zahlungen werden mit der Afterbuy-Warenwirtschaft abgeglichen und die entsprechenden Belegnummern in der Buchung eingetragen. Dadurch können die offenen Posten in der Finanzbuchhaltung verbucht werden. Buchungen werden ebenfalls für alle PayPal- oder

Amazon Gebühren erzeugt.

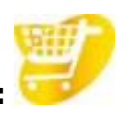

**Hier geht's zum Shop:**

**Weiter zu: [Installation der Schnittstelle](http://wiki.fibu-schnittstelle.de/doku.php?id=afterbuy:install)**

From: <http://wiki.fibu-schnittstelle.de/>- **Dokumentation Fibu-Schnittstellen der Jera GmbH**

Permanent link: **<http://wiki.fibu-schnittstelle.de/doku.php?id=afterbuy:allgemein>**

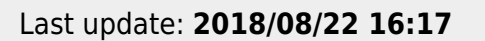

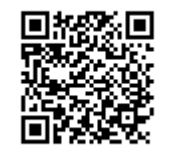